## Package 'PAsso'

July 13, 2020

<span id="page-0-0"></span>Type Package

Title Assessing the Partial Association Between Ordinal Variables

Description An implementation of the unified framework for assessing partial association between ordinal variables after adjusting a set of covariates (Dungang Liu, Shaobo Li, Yan Yu and Irini Moustaki (2020). Accepted by JASA). This package provides a set of tools to quantify partial association, conduct hypothesis testing for partial association, visualize partial regression models, and diagnose the specifications of each fitted model. This framework is based on the surrogate approach described in Liu and Zhang (2017) (<doi:10.1080/01621459.2017.1292915>).

Version 0.1.8

Maintainer Xiaorui (Jeremy) Zhu <zhuxiaorui1989@gmail.com>

URL GitHub: <https://github.com/XiaoruiZhu/PAsso>

BugReports <https://github.com/XiaoruiZhu/PAsso/issues>

**Depends** R ( $>= 3.5.0$ ), stats ( $>= 3.5.0$ ), ggplot2 ( $>= 2.2.1$ ), dplyr

License GPL  $(>= 2)$ 

Encoding UTF-8

LazyData true

- **Imports** VGAM, copBasic, pcaPP  $(>= 1.9-73)$ , methods, doParallel  $(>=$ 1.0.11), foreach (>= 1.4.8), tidyverse, MASS (>= 7.3-51.0), GGally, goftest, gridExtra, utils  $(>= 3.5.3)$ , progress  $(>=$ 1.2.0), plotly, copula
- Suggests faraway, ordinal, rms, testthat, mgcv, PResiduals, knitr, rmarkdown

LinkingTo Rcpp

RoxygenNote 7.1.0

NeedsCompilation yes

Author Xiaorui (Jeremy) Zhu [aut, cre], Shaobo Li [aut], Yuejie Chen [ctb], Dungang Liu [ctb]

<span id="page-1-0"></span>Repository CRAN Date/Publication 2020-07-13 08:50:07 UTC

## R topics documented:

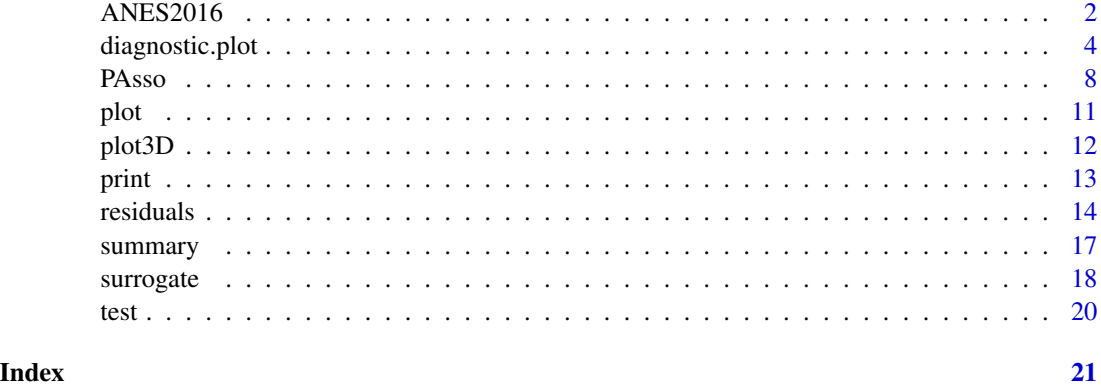

ANES2016 *The 2016 ANES Time Series Study with pre-election interview*

## Description

A subset of 2,188 participants of the 2016 American National Election Time Series Study, which was to track the enduring social trend and record the political moment of 2016 (DeBell, 2018). This study consisted of two surveys with same population. The pre-election interview was during the weeks before the 2016 general election, including 4,271 respondents in total. The post-election interview is the re-interview during the weeks after the election, including 3,649 respondents (662 respondents did not complete post-interviews).

## Usage

data(ANES2016)

## Format

A data frame with 2188 rows and 10 variables.

- age Respondent's age in years.
- edu.year Respondent's education year, which is mapped from education level: MS=8, HSdrop=11, HS=12, Coll=14, CCdeg=15, BAdeg=17, MAdeg=19.
- education Respondent's education level.
- income.num Respondent's family income in thousands: an numerical variable. It is median value of the range of each income level
- income Respondent's family income level:
	- $(01)$  01. Under \$5,000' = 5,
	- '(02) 02. \$5,000-\$9,999',
	- '(03) 03. \$10,000-\$12,499',
	- '(04) 04. \$12,500-\$14,999',
	- '(05) 05. \$15,000-\$17,499',
	- '(06) 06. \$17,500-\$19,999', '(07) 07. \$20,000-\$22,499',
	- '(08) 08. \$22,500-\$24,999',
	- '(09) 09. \$25,000-\$27,499',
	- '(10) 10. \$27,500-\$29,999',
	- '(11) 11. \$30,000-\$34,999',
	- '(12) 12. \$35,000-\$39,999',
	- '(13) 13. \$40,000-\$44,999',
	- '(14) 14. \$45,000-\$49,999',
	- '(15) 15. \$50,000-\$54,999',
	- '(16) 16. \$55,000-\$59,999',
	- '(17) 17. \$60,000-\$64,999',
	- '(18) 18. \$65,000-\$69,999',
	- '(19) 19. \$70,000-\$74,999',
	- '(20) 20. \$75,000-\$79,999',
	- '(21) 21. \$80,000-\$89,999',
	- '(22) 22. \$90,000-\$99,999',
	- '(23) 23. \$100,000-\$109,999',
	- '(24) 24. \$110,000-\$124,999',
	- '(25) 25. \$125,000-\$149,999',
	- '(26) 26. \$150,000-\$174,999',
	- '(27) 27. \$175,000-\$249,999',
	- $'(28)$  28. \$250,000 or more' = 250.
- PID Party identification: a numeric variable with value from 1 to 7 representing strong Democrat, strDem < weak Democrat, weakDem < independent Democrat, indDem < independent independent indind < independent Republican, indRep < weak Republican, weakRep < strong Republican, strRep.
- selfLR The respondent' self-placement about own left-right in 7 ordinal levels (from extremely liberal to extremely conservative). extLib: extremely liberal, Lib: liberal, sliLib: slightly liberal, Mod: moderate, sliCon: slightly conservative, Con: conservative, extCon: extremely conservative. extLib < Lib < sliLib < Mod < sliCon < Con < extCon.
- TrumpLR The respondent's opinion about Donald Trump's left-right placement (same scale as selfLR).
- ClinLR The respondent's opinion about Hilary Clinton's left-right placement (same scale as selfLR).
- PreVote The respondent's voting preference between Donald Trump and Hilary Clinton two months preceeding the November election (Pre-election interview). It is a factor with levels HillaryClinton and DonaldTrump.
- <span id="page-3-0"></span>• PreVote.num Recode the PreVote to numeric values, 'HillaryClinton'=0, 'DonaldTrump'=1.
- WeightforPreVote Pre-election weight of a respondent.

## Details

The Pre-election preference is recorded as "PreVote" and the "PreVote.num" is the numeric of it. Observations with missing values, or "No thought" responses have been removed. Respondents expressing a voting preference other than Clinton or Trump have been removed.

## References

DeBell, Matthew, Jon A. Krosnick, Katie Gera, David S. Yeager, and Michael P. McDonald. The turnout gap in surveys: Explanations and solutions. *Sociological Methods & Research*, 2018: 0049124118769085.

Enamorado, Ted, Benjamin Fifield, and Kosuke Imai. *User's guide and codebook for the ANES 2016 time series voter validation supplemental data*. Tech. rep., American National Election Studies, 2018.

## Examples

head(ANES2016)

diagnostic.plot *Residual-based diagnostic plots*

## Description

A set of visualization tools for the diagnostic of the fitted model in the partial association analysis. It can provides a plot matrix including Q-Q plots, residual-vs-fitted plots, residual-vs-covariate plots of all the fitted models. This function also support the direct diagnostic of the cumulative link regression model in the class of [clm](#page-0-0), [glm](#page-0-0), [lrm](#page-0-0), [orm](#page-0-0), [polr](#page-0-0). Currently, [vglm](#page-0-0) is not supported.

## Usage

```
diagnostic.plot(object, ...)
## Default S3 method:
diagnostic.plot(object, ...)
## S3 method for class 'resid'
diagnostic.plot(object, output = c("qq", "fitted", "covariate"), ...)
## S3 method for class 'PAsso'
diagnostic.plot(
  object,
  output = c("qq", "fitted", "covariate"),
  model_id = NULL,
```

```
x_name = NULL,...
\lambda## S3 method for class 'glm'
diagnostic.plot(
 object,
 output = c("qq", "fitted", "covariate"),
  x = NULL,fit = NULL,distribution = qnorm,
  ncol = NULL,alpha = 1,
  xlab = NULL,
  color = "#444444",
  shape = 19,
  size = 2,
  qqpoint.color = "#444444",
  qqpoint.shape = 19,
  qqpoint.size = 2,
  qqline.color = "#888888",
  qqline.linetype = "dashed",
  qqline.size = 1,
  smooth = TRUE,smooth.color = "red",
  smooth.linetype = 1,
  smooth.size = 1,
  fill = NULL,resp_name = NULL,
  ...
\mathcal{L}## S3 method for class 'clm'
diagnostic.plot(object, output = c("qq", "fitted", "covariate"), ...)
## S3 method for class 'lrm'
diagnostic.plot(object, output = c("qq", "fitted", "covariate"), ...)
## S3 method for class 'orm'
diagnostic.plot(object, output = c("qq", "fitted", "covariate"), ...)
## S3 method for class 'polr'
diagnostic.plot(object, output = c("qq", "fitted", "covariate"), ...)
```
## Arguments

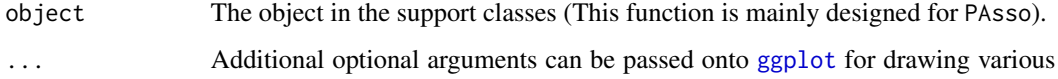

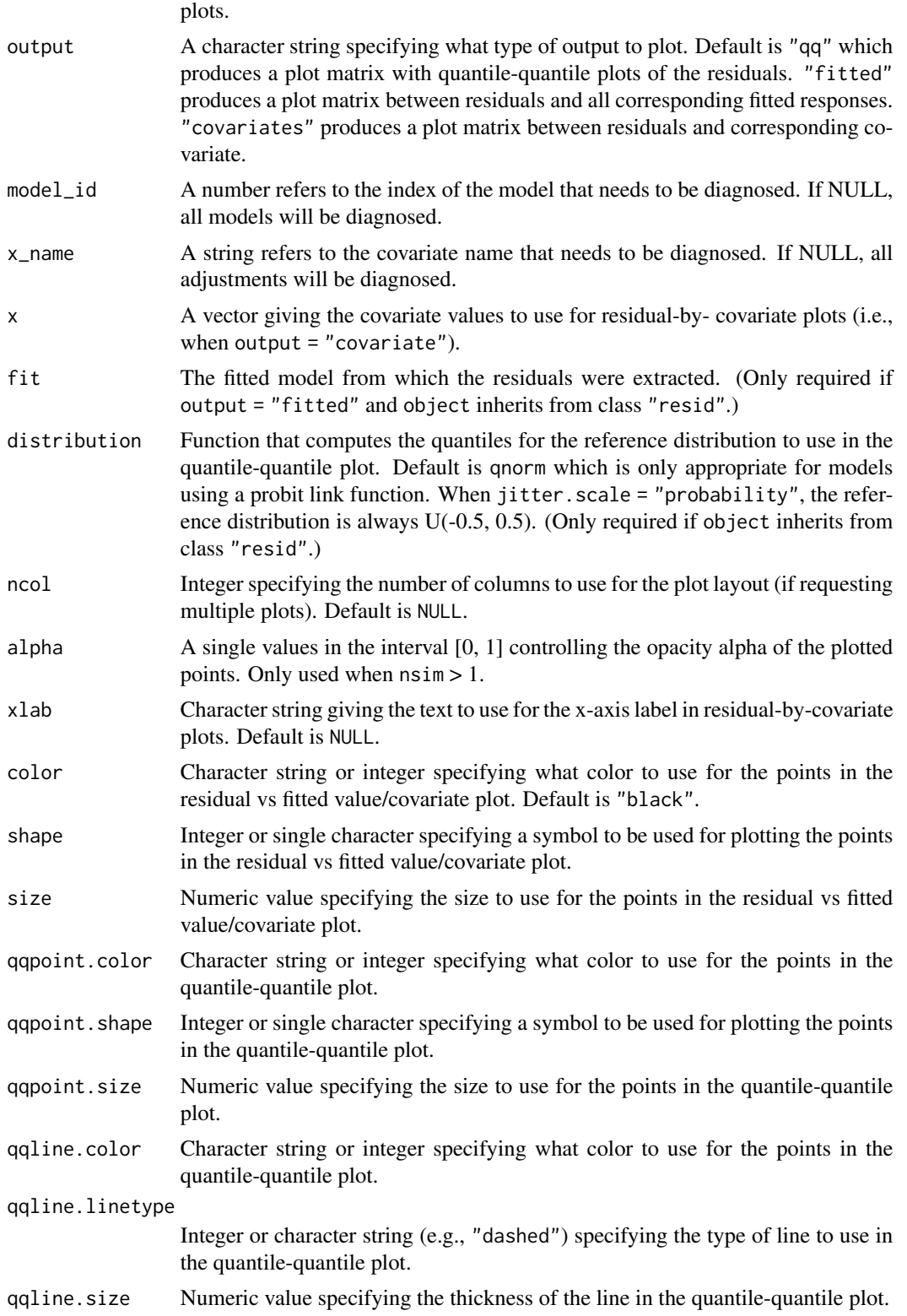

## diagnostic.plot 7

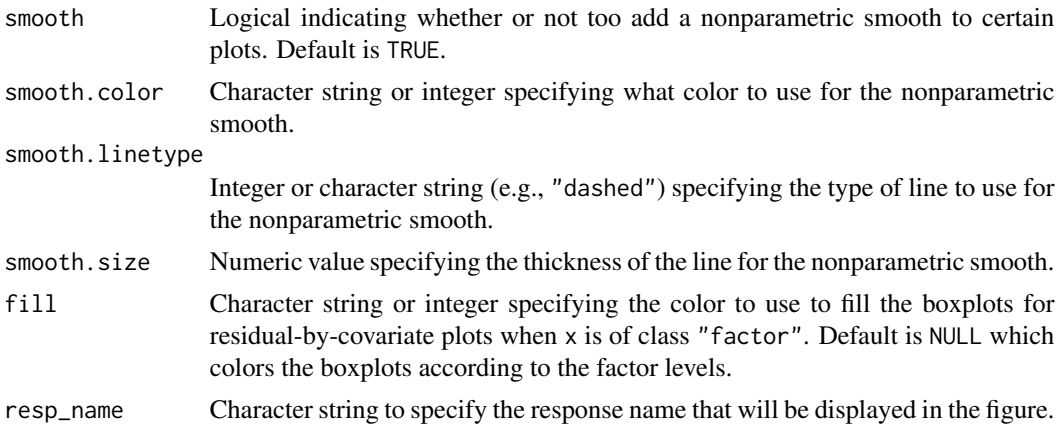

## Value

A "ggplot" object for supported models. For class "PAsso", it returns a plot in "gtable" object that combines diagnostic plots of all responses.

A "ggplot" object based on the input residuals.

A "ggplot" object based on the input residuals.

A plot in "gtable" object that combines diagnostic plots of all responses.

A "ggplot" object based on the residuals generated from glm object.

A "ggplot" object based on the residuals generated from clm object.

A "ggplot" object based on the residuals generated from lrm object.

A "ggplot" object based on the residuals generated from orm object.

A "ggplot" object based on the residuals generated from polr object.

## Examples

```
# Import data for partial association analysis
data("ANES2016")
ANES2016$PreVote.num <- as.factor(ANES2016$PreVote.num)
PAsso_3v <- PAsso(responses = c("PreVote.num", "PID", "selfLR"),
                  adjustments = c("income.num", "age", "edu.year"),
                  data = ANES2016, uni_model = "probit",method = c("kendall"),resids.type = "surrogate", jitter = "latent")
diag_p1 <- diagnostic.plot(object = PAsso_3v, output = "qq")
diag_p2 <- diagnostic.plot(object = PAsso_3v, output = "fitted")
diag_p3 <- diagnostic.plot(object = PAsso_3v, output = "covariate")
# Simply diagnose a model
# Fit cumulative link models
fit1 <- ordinal::clm(PreVote.num ~ income.num + age + edu.year, data = ANES2016, link = "logit")
```

```
# diagnostic.plot
plot_qq_1 <- diagnostic.plot(object = fit1, output = "qq")
plot_fit_1 <- diagnostic.plot(object = fit1, output = "fitted")
plot_cov_1 <- diagnostic.plot(object = fit1, output = "covariate")
```
PAsso *Partial association analysis between ordinal responses after adjusting for a set of covariates*

## Description

This function is mainly designed for conducting the partial association analysis. It provides two ways of using:

1. A user-friendly way: only need "responses", "adjustments", and "data". All the rest of the argument will be setted as default (see Arguments for details of default).

2. An advanced way: user can input a list of fitted models by "fitted.models", then the "responses" and "adjustments" are not necessary. Supported class of cumulative link models in [clm](#page-0-0), [glm](#page-0-0), [lrm](#page-0-0), [orm](#page-0-0), [polr](#page-0-0), [vglm](#page-0-0), .

It generates an object that has partial association matrix, marginal association, and some attributes: "arguments" saves c(association, method, resids.type). "responses" contains the names of response variables. The attribute "adjustments" contains the names of covariates. The "summary" function of "PAsso" class of object provides marginal association ' matrix for comparison purpose.

## Usage

```
PAsso(
  responses,
  adjustments,
  data,
  uni.model = c("probit", "logit", "acat"),
  models = NULL,
 method = c("kendall", "pearson", "wolfsigma"),
  resids.type = c("surrogate", "sign", "general", "deviance"),
  jitter = c("latent", "uniform"),
  jitter.uniform.scale = c("probability", "response"),
  fitted.models = NULL,
  n_{\text{max}} = 20,
  association = "partial",
  ...
)
```
## Arguments

responses A string vector that specifies response variables. It requires to be equal or greater than two variables in the data frame.

<span id="page-8-0"></span>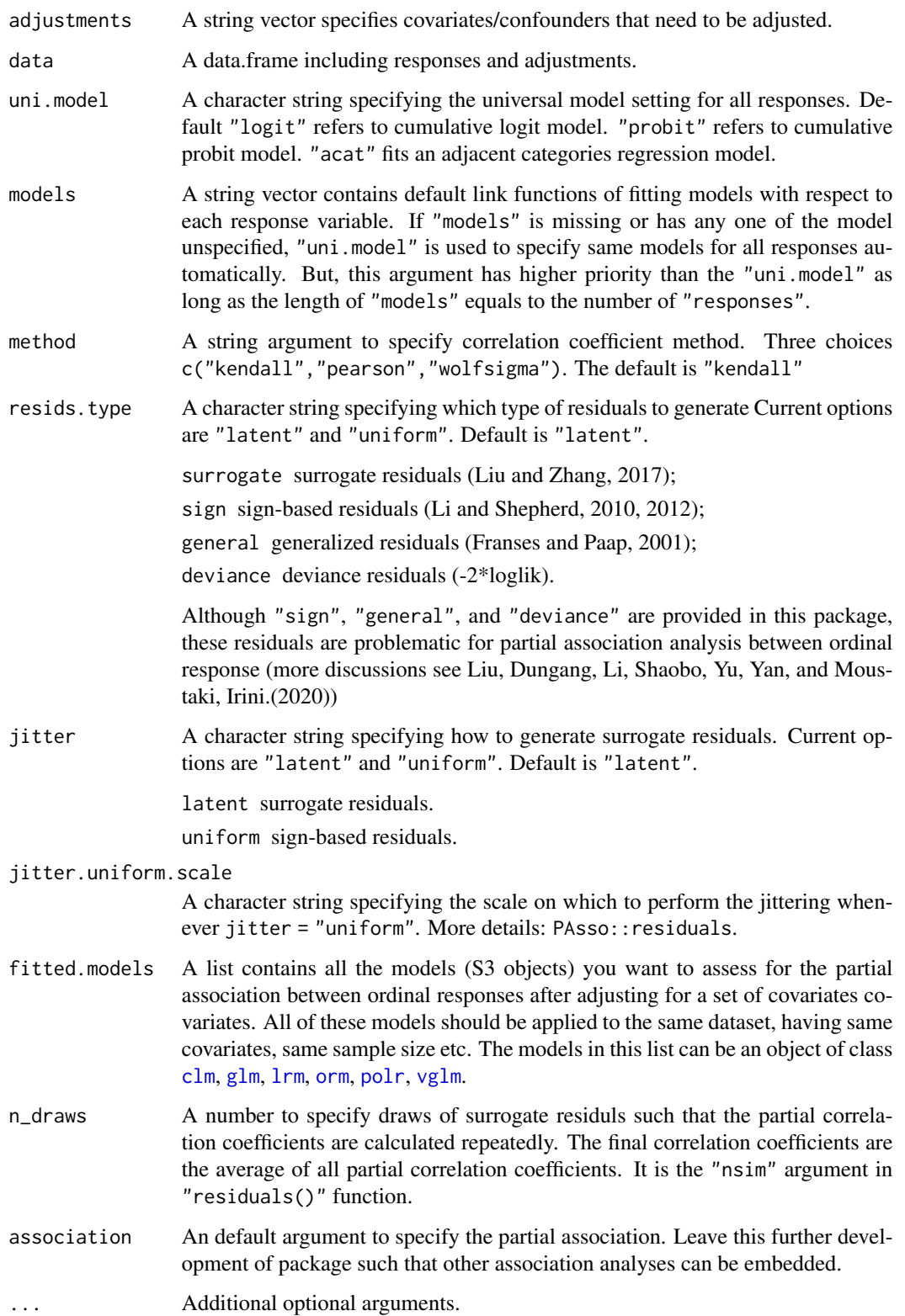

## Value

An object of class "PAsso" is a list containing at least the following components. It contains the partial correlation matrix and multiple repeats if n\_draws > 1. This object has "arguments" attribute saved as c(association, method, resids.type), "responses" attribute, and "adjustments" attribute. The list contains:

corr The estimated correlation matrix(average of rep\_MatCorr) of partial association after adjusting confounders;

rep\_corr The replications of estimated correlation matrix;

rep\_SRs The replications of surrogate residuals if partial association is applied;

fitted.models The list stores all fitted.models;

data The data.frame of original dataset;

mods\_n The sample size of each fitted model;

cor\_func The correlation function after assign different method;

Marg\_corr The marginal association matrix.

### References

Liu, Dungang, Li, Shaobo, Yu, Yan, and Moustaki, Irini. Assessing partial association between ordinal variables: quantification, visualization, and hypothesis testing, *Journal of the American Statistical Association*, Revision under review.

Liu, Dungang and Zhang, Heping. Residuals and Diagnostics for Ordinal Regression Models: A Surrogate Approach. *Journal of the American Statistical Association*. [http://www.tandfonline.](http://www.tandfonline.com/doi/abs/10.1080/01621459.2017.1292915?journalCode=uasa20) [com/doi/abs/10.1080/01621459.2017.1292915?journalCode=uasa20](http://www.tandfonline.com/doi/abs/10.1080/01621459.2017.1292915?journalCode=uasa20)

Li, Chun, and Bryan E. Shepherd. "Test of association between two ordinal variables while adjusting for covariates." *Journal of the American Statistical Association* 105, no. 490 (2010): 612-620. <https://doi.org/10.1198/jasa.2010.tm09386>

Li, Chun, and Bryan E. Shepherd. "A new residual for ordinal outcomes." *Biometrika* 99, no. 2 (2012): 473-480. <https://doi.org/10.1093/biomet/asr073>

Franses, Philip Hans, and Richard Paap. Quantitative models in marketing research. Cambridge University Press, 2001. [https://pdfs.semanticscholar.org/dad0/820f287a8cf5a4e8039549e](https://pdfs.semanticscholar.org/dad0/820f287a8cf5a4e8039549e35fc111fd86e5.pdf)35fc111fd86e5. [pdf](https://pdfs.semanticscholar.org/dad0/820f287a8cf5a4e8039549e35fc111fd86e5.pdf)

## Examples

```
###########################################################
# User-friendly way of using
###########################################################
library(MASS)
# Import ANES2016 data in "PAsso"
data(ANES2016)
# User-friendly way of using: Parial association analysis
```

```
PAsso_1 <- PAsso(responses = c("PreVote.num", "PID"),
```

```
adjustments = c("income.num", "age", "edu.year"),
                data = ANES2016,
               method = c("kendall"))
print(PAsso_1, digits = 4)
summary(PAsso_1, digits = 4)
###########################################################
# Advanced way of using
###########################################################
fit.vote<- glm(PreVote.num ~ income.num+ age + edu.year, data = ANES2016,
               family = binomial(link = "probit")fit.PID<- polr(as.factor(PID) ~ income.num+age+edu.year, data = ANES2016,
              method="probit", Hess = TRUE)
PAsso_adv1 <- PAsso(fitted.models=list(fit.vote, fit.PID),
                   method = c("kendall"),
                   resids.type = "surrogate")
print(PAsso_adv1, digits = 4)
summary(PAsso_adv1, digits = 4)
```
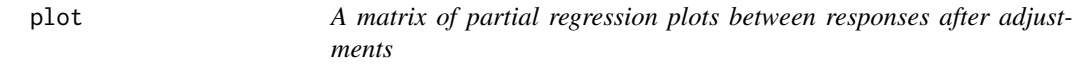

## Description

A plot matrix to display the results of partial association analyses. Upper-triangle contains scatterplot matrix between each pair of response variables. Lower-triangle contains the partial correlation coefficients adjusted by covariates.

### Usage

```
## S3 method for class 'PAsso'
plot(x, color = "#444444", ...)
```
## Arguments

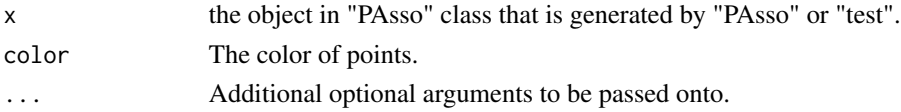

## Details

A pairwise plot matrix reveals the partial association between ordinal variables. All the plots are based on surrogate residuals generated from "resides" function. Graphics are designed based on [ggplot2](#page-0-0) and "GGally".

## <span id="page-11-0"></span>Value

A "GGally" object.

## Examples

```
data(ANES2016)
summary(ANES2016)
PAsso_2v <- PAsso(responses = c("PreVote.num", "PID"),
                 adjustments = c("income.num", "age", "edu.year"),
                 data = ANES2016)
```

```
plot(PAsso_2v)
```
plot3D *3-D P-P plot for the inspection of the partial association analysis*

## Description

A list of 3-D P-P plots for the inspection of the partial association analysis. Each plot is the 3-D P-P plot from an empirical copula trained from the surrogate residuals of a pair of responses.

## Usage

```
plot3D(object, y1, y2, ...)
## Default S3 method:
plot3D(object, y1, y2, ...)
## S3 method for class 'PAsso'
plot3D(object, y1, y2, ...)
```
## Arguments

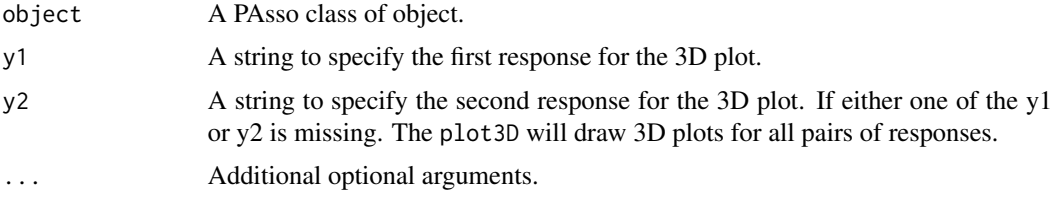

## Details

All the plots are based on surrogate residuals generated from "resides" function in sure. Graphics are designed based on PAsso and "plotly".

## <span id="page-12-0"></span>print that the contract of the contract of the contract of the contract of the contract of the contract of the contract of the contract of the contract of the contract of the contract of the contract of the contract of the

## Value

If response y1 or y2 is not specified, a list of "plotly" objects includes all pairs of responses will be returned (with name "response 1 v.s. response 2" etc.). If responses y1 and y2 are specified, returns a 3D plot as "plotly" object.

## Examples

```
# Did not run this to save time
# data("ANES2016")
# PAsso_3v <- PAsso(responses = c("PreVote.num", "PID", "selfLR"),
# adjustments = c("income.num", "age", "edu.year"),
# data = ANES2016)
# plot3D(PAsso_3v, y1="PID", y2="selfLR")
```
print *Print partial association matrix*

## Description

Print partial association matrix

## Usage

```
## S3 method for class 'PAsso'
print(x, \text{ digits} = max(2, \text{ getOption("digits")} - 2), ...)## S3 method for class 'PAsso.test'
```
 $print(x, digits = max(3L, getOption("digits") - 3L), ...)$ 

## Arguments

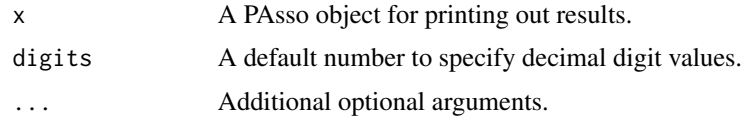

## Value

Print partial association matrix of a PAsso object

## Examples

# See PAsso for the example.

<span id="page-13-0"></span>

## Description

A generic function to simulate surrogate residuals for cumulative link regression models using the latent method described in Liu and Zhang (2017).

It also support the sign-based residuals (Li and Shepherd, 2010), generalized residuals (Franses and Paap, 2001), and deviance residuals for cumulative link regression models.

## Usage

```
## S3 method for class 'clm'
residuals(
  object,
  type = c("surrogate", "sign", "general", "deviance"),
  jitter = c("latent", "uniform"),
 jitter.uniform.scale = c("probability", "response"),
 nsim = 1L,
  ...
)
## S3 method for class 'lrm'
residuals(
 object,
  type = c("surrogate", "sign", "general", "deviance"),
  jitter = c("latent", "uniform"),
  jitter.uniform.scale = c("probability", "response"),
 nsim = 1L,
  ...
)
## S3 method for class 'orm'
residuals(
 object,
  type = c("surrogate", "sign", "general", "deviance"),
  jitter = c("latent", "uniform"),
  jitter.uniform.scale = c("probability", "response"),
 nsim = 1L,
  ...
\lambda## S3 method for class 'polr'
residuals(
 object,
  type = c("surrogate", "sign", "general", "deviance"),
  jitter = c("latent", "uniform"),
```
## residuals and the set of the set of the set of the set of the set of the set of the set of the set of the set o

```
jitter.uniform.scale = c("probability", "response"),
 nsim = 1L,
  ...
\lambda## S3 method for class 'vglm'
residuals(
 object,
  type = c("surrogate", "sign", "general", "deviance"),
  jitter = c("latent", "uniform"),
 jitter.uniform.scale = c("probability", "response"),
 nsim = 1L,
  ...
\mathcal{L}## S3 method for class 'ord'
residuals(
 object,
  type = c("surrogate", "sign", "general", "deviance", "pearson", "working",
    "response", "partial"),
  jitter = c("latent", "uniform"),
  jitter.uniform.scale = c("probability", "response"),
 nsim = 1L,
  ...
)
## S3 method for class 'PAsso'
```

```
residuals(object, draw_id = 1, ...)
```
## Arguments

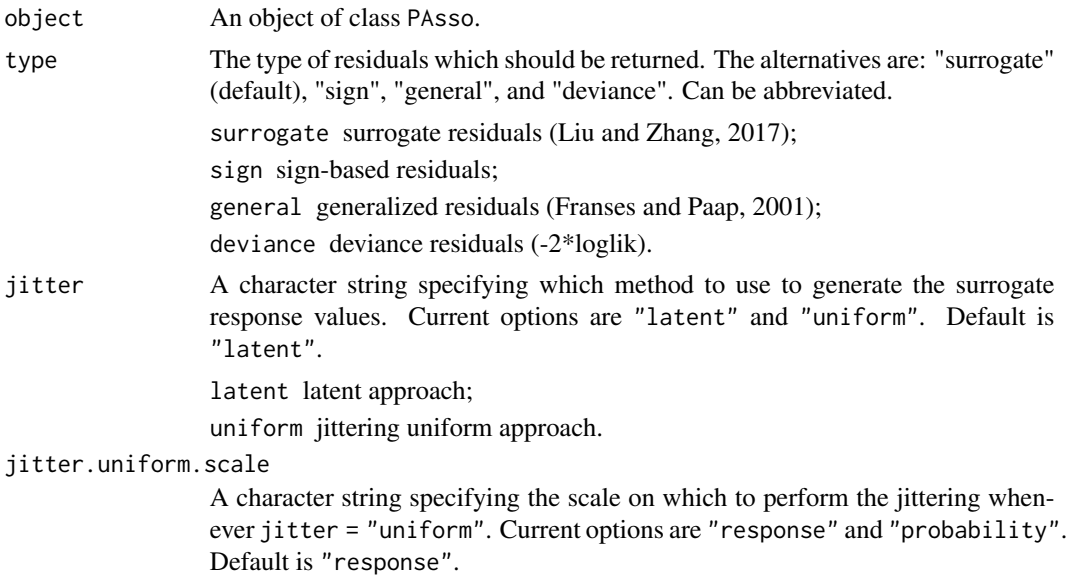

<span id="page-15-0"></span>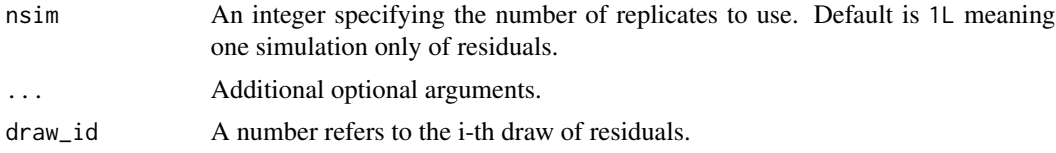

## Value

A numeric vector of class c("numeric","resids") containing the simulated surrogate residuals. Additionally, if nsim > 1, then the result will contain the attributes:

- draws A matrix with nsim columns, one for each is a replicate of the surrogate residuals. Note, they correspond to the original ordering of the data;
- draws\_id A matrix with nsim columns. Each column contains the observation number each surrogate residuals corresponds to in draws. (This is used for plotting purposes.)

A matrix of class c("matrix","resids") containing the simulated surrogate residuals used for the partial association analysis in PAsso. Additionally, if rep\_num > 1 in PAsso, then the result will contain the attributes:

draws An array contains all draws of residuals.

## Note

Surrogate response values require sampling from a continuous distribution; consequently, the result will be different with every call to surrogate. The internal functions used for sampling from truncated distributions are based on modified versions of [rtrunc](#page-0-0) and [qtrunc](#page-0-0).

For "glm" objects, only the binomial() family is supported.

## References

Liu, Dungang and Zhang, Heping. Residuals and Diagnostics for Ordinal Regression Models: A Surrogate Approach. *Journal of the American Statistical Association*. [http://www.tandfonline.](http://www.tandfonline.com/doi/abs/10.1080/01621459.2017.1292915?journalCode=uasa20) [com/doi/abs/10.1080/01621459.2017.1292915?journalCode=uasa20](http://www.tandfonline.com/doi/abs/10.1080/01621459.2017.1292915?journalCode=uasa20)

Li, C., & Shepherd, B. E. (2010). Test of association between two ordinal variables while adjusting for covariates. *Journal of the American Statistical Association*, 105(490), 612-620. [https://doi.](https://doi.org/10.1198/jasa.2010.tm09386) [org/10.1198/jasa.2010.tm09386](https://doi.org/10.1198/jasa.2010.tm09386)

Franses, Philip Hans, and Richard Paap. Quantitative models in marketing research. Cambridge University Press, 2001. [https://pdfs.semanticscholar.org/dad0/820f287a8cf5a4e8039549e](https://pdfs.semanticscholar.org/dad0/820f287a8cf5a4e8039549e35fc111fd86e5.pdf)35fc111fd86e5. [pdf](https://pdfs.semanticscholar.org/dad0/820f287a8cf5a4e8039549e35fc111fd86e5.pdf)

## Examples

```
# Generate data from a quadratic probit model
set.seed(101)
n <- 2000
x \le runif(n, min = -3, max = 6)
z \le -10 + 3 \times x - 1 \times x^2 + \text{rnorm}(n)y \le - ifelse(z \le 0, yes = 0, no = 1)
```
## <span id="page-16-0"></span>summary the contract of the contract of the contract of the contract of the contract of the contract of the contract of the contract of the contract of the contract of the contract of the contract of the contract of the co

```
# Scatterplot matrix
pairs(\sim x + y + z)
# Misspecified mean structure
fm1 <- glm(y \sim x, family = binomial(link = "probit"))
diagnostic.plot(fm1)
# Correctly specified mean structure
fm2 <- glm(y \sim x + I(x \sim 2), family = binomial(link = "probit"))
diagnostic.plot(fm2)
# Load data
data("ANES2016")
PAsso_1 <- PAsso(responses = c("PreVote.num", "PID"),
                 adjustments = c("income.num", "age", "edu.year"),
                 data = ANES2016)# Compute residuals
res1 <- residuals(PAsso_1)
```
summary *Summary of partial association analysis*

## Description

This function summarizes the partial association analysis by providing partial association matrix, marginal association matrix, and a matrix of the models' coefficients. The partial correlation coefficient matrix displays the partial association between each pair of responses after adjusting the covariates. While the marginal coefficient matrix displays association before the adjustment.

## Usage

```
## S3 method for class 'PAsso'
summary(object, digits = max(3L, getOption("digits") - 2L), ...)
```
## Arguments

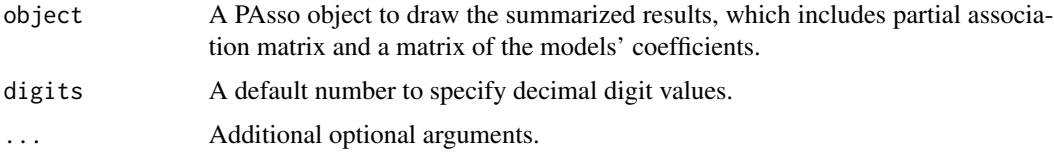

## Value

For a PAsso object, print its partial association matrix, marginal association matrix, and a matrix of the models' coefficients.

## <span id="page-17-0"></span>Examples

# See PAsso for the example.

surrogate *Surrogate response*

## Description

Simulate surrogate response values for cumulative link regression models using the latent method described in Liu and Zhang (2017).

## Usage

```
surrogate(
 object,
 method = c("latent", "uniform"),
  jitter.uniform.scale = c("probability", "response"),
 nsim = 1L,
  ...
)
```
## **Arguments**

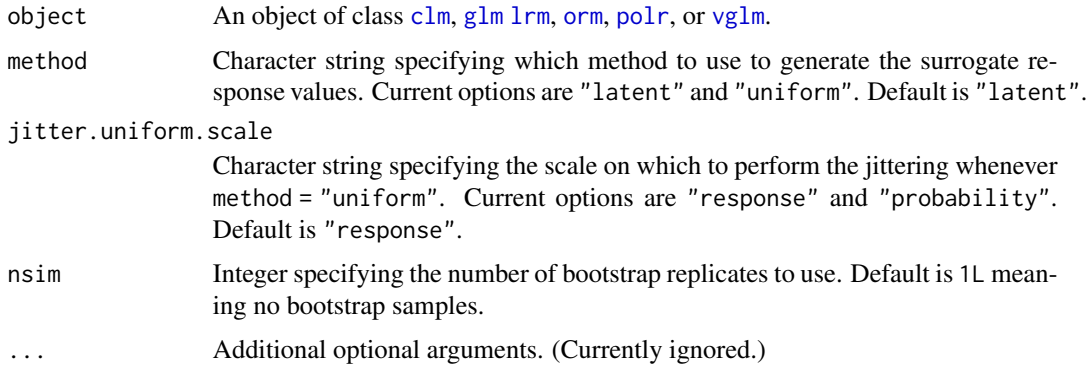

## Value

A numeric vector of class c("numeric","surrogate") containing the simulated surrogate response values. Additionally, if  $nsim > 1$ , then the result will contain the attributes:

- boot\_reps A matrix with nsim columns, one for each bootstrap replicate of the surrogate values. Note, these are random and do not correspond to the original ordering of the data;
- boot\_id A matrix with nsim columns. Each column contains the observation number each surrogate value corresponds to in boot\_reps. (This is used for plotting purposes.)

## <span id="page-18-0"></span>surrogate and the state of the state of the state of the state of the state of the state of the state of the state of the state of the state of the state of the state of the state of the state of the state of the state of

## **Note**

Surrogate response values require sampling from a continuous distribution; consequently, the result will be different with every call to surrogate. The internal functions used for sampling from truncated distributions are based on modified versions of [rtrunc](#page-0-0) and [qtrunc](#page-0-0).

For "glm" objects, only the binomial() family is supported.

## References

Liu, Dungang and Zhang, Heping. Residuals and Diagnostics for Ordinal Regression Models: A Surrogate Approach. *Journal of the American Statistical Association*. [http://www.tandfonline.](http://www.tandfonline.com/doi/abs/10.1080/01621459.2017.1292915?journalCode=uasa20) [com/doi/abs/10.1080/01621459.2017.1292915?journalCode=uasa20](http://www.tandfonline.com/doi/abs/10.1080/01621459.2017.1292915?journalCode=uasa20)

Nadarajah, Saralees and Kotz, Samuel. R Programs for Truncated Distributions. *Journal of Statistical Software, Code Snippet*, 16(2), 1-8, 2006. <https://www.jstatsoft.org/v016/c02>.

## Examples

```
# Generate data from a quadratic probit model
set.seed(101)
n < -2000x \le runif(n, min = -3, max = 6)
z \le -10 + 3*x - 1*x^2 + rnorm(n)y \le - ifelse(z \le 0, yes = 0, no = 1)
# Scatterplot matrix
pairs(\sim x + y + z)
# Setup for side-by-side plots
par(mfrow = c(1, 2))# Misspecified mean structure
fm1 \leq glm(y \sim x, family = binomial(link = "probit"))
s1 <- surrogate(fm1)
scatter.smooth(x, s1 - fm1$linear.predictors,
               main = "Misspecified model",
               ylab = "Surrogate residual",
               lpars = list(lwd = 3, col = "red2"))abline(h = 0, 1ty = 2, col = "blue2")# Correctly specified mean structure
fm2 <- glm(y \sim x + I(x \land 2), family = binomial(link = "probit"))
s2 <- surrogate(fm2)
scatter.smooth(x, s2 - fm2$linear.predictors,
               main = "Correctly specified model",
               ylab = "Surrogate residual",
               lpars = list(lwd = 3, col = "red2"))abline(h = 0, lty = 2, col = "blue2")
```
dev.off() # reset to defaults once finish

## <span id="page-19-0"></span>Description

This function use bootstrapping to conduct hypothesis testing for the partial association coefficients. It directly applies onto the "PAsso" class of object generated by "PAsso".

## Usage

```
test(object, bootstrap_rep = 300, HO = 0, parallel = FALSE)
```
## Arguments

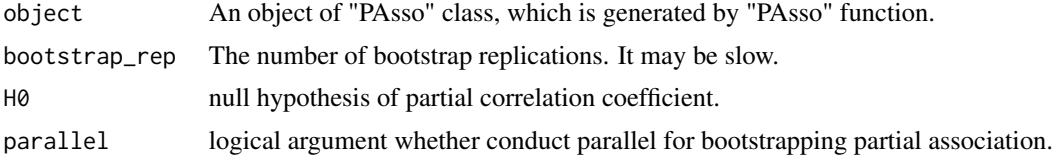

## Examples

PAsso\_2v\_test

```
# Import ANES2016 data in "PAsso"
data(ANES2016)
# Parial association:
PAsso_2v <- PAsso(responses = c("PreVote.num", "PID"),
                adjustments = c("income.num", "age", "edu.year"),
                data = ANES2016)summary(PAsso_2v, digits=4)
PAsso_2v_test <- test(object = PAsso_2v, bootstrap_rep=20, H0=0, parallel=FALSE)
```
# <span id="page-20-0"></span>Index

∗ datasets ANES2016, [2](#page-1-0) ANES2016, [2](#page-1-0) clm, *[4](#page-3-0)*, *[8,](#page-7-0) [9](#page-8-0)*, *[18](#page-17-0)* diagnostic.plot, [4](#page-3-0) ggplot, *[5](#page-4-0)* ggplot2, *[11](#page-10-0)* glm, *[4](#page-3-0)*, *[8,](#page-7-0) [9](#page-8-0)*, *[18](#page-17-0)* lrm, *[4](#page-3-0)*, *[8,](#page-7-0) [9](#page-8-0)*, *[18](#page-17-0)* orm, *[4](#page-3-0)*, *[8,](#page-7-0) [9](#page-8-0)*, *[18](#page-17-0)* PAsso, [8](#page-7-0) plot, [11](#page-10-0) plot3D, [12](#page-11-0) polr, *[4](#page-3-0)*, *[8,](#page-7-0) [9](#page-8-0)*, *[18](#page-17-0)* print, [13](#page-12-0) qtrunc, *[16](#page-15-0)*, *[19](#page-18-0)* residuals, [14](#page-13-0) rtrunc, *[16](#page-15-0)*, *[19](#page-18-0)* summary, [17](#page-16-0) surrogate, [18](#page-17-0) test, [20](#page-19-0) vglm, *[4](#page-3-0)*, *[8,](#page-7-0) [9](#page-8-0)*, *[18](#page-17-0)*